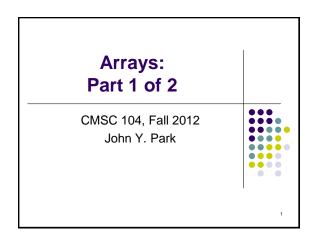

### Arrays, Part 1 of 2

#### Topics

- Definition of a Data Structure
- Definition of an Array
- Array Declaration, Initialization, and Access
- Program Example Using Arrays

### Reading

Sections 6.1 - 6.5

### **Data Types**

• So far, we have seen only **simple data types**, such as int, float, and char.

- Simple variables can hold only one value at any time during program execution, although that value may change.
- A data structure is a data type that can hold multiple values, in a structured form, at the same time. (Synonyms: complex data type, composite data type)
- The array is one kind of data structure.

### **A Motivating Example**

• We want to write a program that will accept a collection of numerical grades, and then print out the mean grade

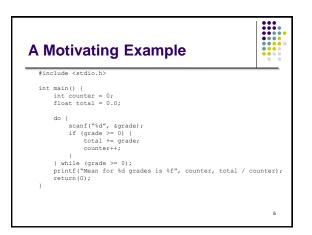

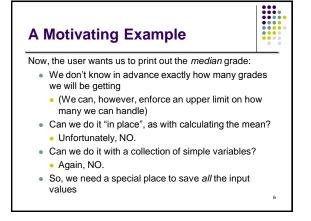

### Arrays

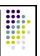

- An array is a group of <u>related data items</u> that all have the <u>same data type</u>, and share a <u>common</u> <u>name</u>
- Arrays can be of any data type we choose.
- Arrays are **static** in that they remain the same size throughout program execution.
- An array's data items are stored contiguously in memory.
- Each of the data items is known as an **element** of the array. Each element can be accessed individually.

## Array Declaration and Initialization

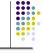

int numbers[5];

- The name of this example array is "numbers".
- This declaration sets aside a chunk of memory that is big enough to hold 5 integers.
- It does not initialize those memory locations to 0 or any other value. They contain garbage.
- Initializing an array may be done with an **array initializer**, as in :

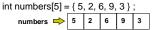

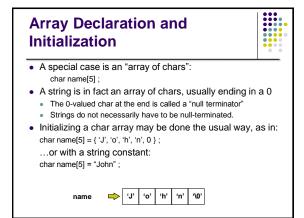

### Accessing Array Elements

• Each element in an array has a **subscript** (index) associated with it.

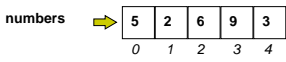

- Subscripts are integers and always begin at zero.
- Values of individual elements can be accessed by **indexing** into the array. For example,

printf("The third element = %d.\n", numbers[2]);

would give the output

The third element = 6.

# Accessing Array Elements (con't)

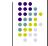

 A subscript can also be any expression that evaluates to an integer.

numbers[(a + b) \* 2] ;

 Caution! It is a logical error when a subscript evaluates to a value that is out of range for the particular array. Some systems will handle an out-of-range error gracefully and some will not (including ours).

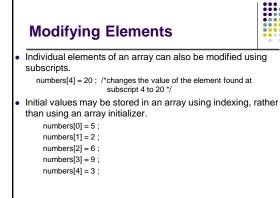

### **Filling Large Arrays**

}

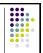

- Since many arrays are quite large, using an array initializer can be impractical.
- Large arrays are often filled using a for loop.

would set every element of the 100 element array "values" to 0.

### **More Declarations**

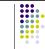

int score [39], gradeCount [5];

- Declares two arrays of type int.
- Neither array has been initialized.
- "score" contains 39 elements (one for each student in a class).
- "gradeCount" contains 5 elements (one for each possible grade, A - F).

### Using #define for Array Sizes #define SIZE 39 #define GRADES 5 int main () { int score [SIZE] ; int gradeCount [GRADES]; . }

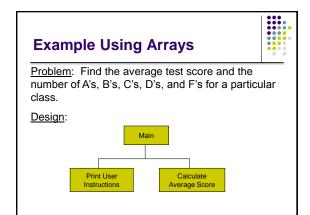

| "Clean" Exa<br>(con't)                            | mple Using Arra                                          | iys              |
|---------------------------------------------------|----------------------------------------------------------|------------------|
|                                                   | * number of tests<br>* number of different grades: A, B, | */<br>C, D, F */ |
| void PrintInstructions (<br>double FindAverage (d | ;<br>uble sum, int quantity) ;                           |                  |
| int main ()                                       |                                                          |                  |
| inti;                                             | /* loop counter                                          | */               |
| int total ;                                       | /* total of all scores                                   | */               |
| int score [SIZE];                                 | /* student scores                                        | */               |
| int gradeCount [GRA                               | •                                                        |                  |
| double average ;                                  | /* average score                                         | */               |
| /* Print the instruction PrintInstructions ( );   | s for the user */                                        |                  |

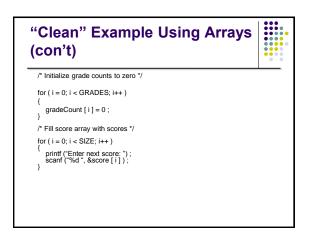

| "Clean" Example Using Arrays<br>(con't)                      |  |
|--------------------------------------------------------------|--|
| /* Calculate score total and count number of each grade */   |  |
| for ( i = 0; i < SIZE; i++ )                                 |  |
| {     total += score [ i ] ;     switch ( score [ i ] / 10 ) |  |
| {     case 10 :     case 9 : gradeCount [4]++ ; }            |  |
| break ;<br>case 8 : gradeCount [3]++ ;                       |  |
| break ;<br>case 7 : gradeCount [2]++ ;<br>break              |  |
| case 6: gradeCount [1]++ ;<br>break :                        |  |
| default : gradeCount [0]++ ;<br>}                            |  |

| "Clean" Example Using Arrays (con't)                                                                                                    |  |
|----------------------------------------------------------------------------------------------------|--|
| /* Calculate the average score */                                                                                                    |  |
| average = FindAverage (total, SIZE) ;                                                                                                    |  |
| /* Print the results */                                                                                                    |  |
| printf ("The class average is %.2f\n", average );           printf ("There were %2d As\n", gradeCount [4] );           printf ("%2d Bs\n", gradeCount [3] );           printf ("%2d Cs\n", gradeCount [2] );           printf ("%2d Ds\n", gradeCount [1] );           printf ("%2d Ds\n", gradeCount [1] ); |  |
| return 0;                                                                                                    |  |
| } /* end main */                                                                                                    |  |

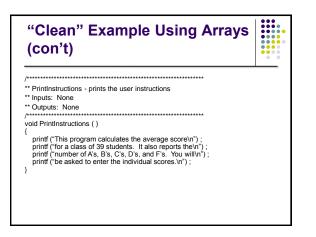

| "Clean" Example Using Arrays<br>(con't)                                                                                                    |  |
|----------------------------------------------------------------------------------------------------|--|
| FindAverage - calculates an average     Triptis: sum - the sum of all values     num - the number of values     toutputs: the computed average |  |
| double FindAverage (double sum, int num)<br>{<br>double average ; /* computed average */                                                       |  |
| <pre>if ( num != 0 ) {     average = sum / num ; } else {     average = 0 ; }</pre>                                                            |  |
| return average ;<br>}                                                                                                    |  |

### **Improvements** ?

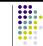

- We're trusting the user to enter valid grades. Let's add input error checking.
- If we aren't handling our array correctly, it's possible that we may be evaluating garbage rather than valid scores. We'll handle this by adding all the cases for F's (0 - 59) to our switch structure and using the default case for reporting errors.
- We still have the "magic numbers" 4, 3, 2, 1, and 0 that are the quality points associated with grades. Let's use symbolic constants for these values.

| Improved                                                                                                    | l Program                                                                                                    |  |
|----------------------------------------------------------------------------------------------------|----------------------------------------------------------------------------------------------------|--|
| #include <stdio.h><br/>#define SIZE 39<br/>#define GRADES 5<br/>#define A 4<br/>#define B 3<br/>#define B 3<br/>#define C 2<br/>#define F 0<br/>#define F 0<br/>#define MIN 0</stdio.h> | /* number of scores */ /* number of different grades: A, B, C, D, F */ /* A's position in grade count array */ /* B's position in grade count array */ /* C's position in grade count array */ /* C's position in grade count array */ /* F's position in grade count array */ /* minimum valid score */ |  |
| void PrintInstructions<br>double FindAverage (                                                                                                    | ( );<br>double sum, int quantity);                                                                                                    |  |
| int main ()<br>{<br>int i ;<br>int total ;<br>int score [SIZE] ;<br>int gradeCount [GR<br>double average ;                                                                              | /* loop counter */<br>/* total of all scores */<br>/* student scores */<br>ADES]; /* count of A's, B's, C's, D's, F's */<br>/* average score */                                                                                                    |  |

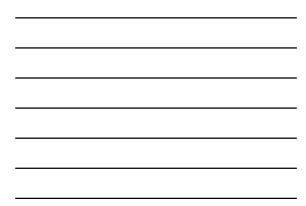

# Improved Program (con't)

PrintInstructions ();

/\* Initialize grade counts to zero \*/

/\* Print the instructions for the user \*/

for ( i = 0; i < GRADES; i++ )

gradeCount [ i ] = 0 ;

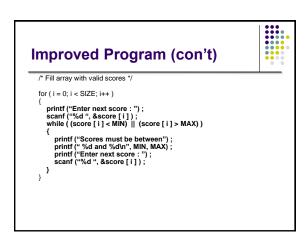

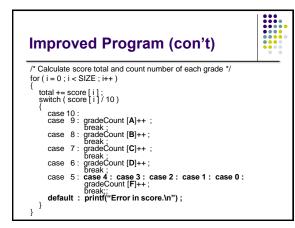

| Improved Program (con't)                                                                                                    |  |
|----------------------------------------------------------------------------------------------------|--|
| /* Calculate the average score */                                                                                                    |  |
| average = FindAverage (total, SIZE) ;                                                                                                    |  |
| /* Print the results */                                                                                                    |  |
| printf ("The class average is %.2f\n", average ) ;<br>printf ("There were %2d As\n", gradeCount [A] ) ;<br>printf ("%2d Bs\n", gradeCount [B] ) ;<br>printf ("%2d Cs\n", gradeCount [C] ) ;<br>printf ("%2d Ds\n", gradeCount [D] ) ;<br>printf ("%2d Fs\n", gradeCount [F] ) ; |  |
| return 0 ;                                                                                                    |  |
| } /* end main */                                                                                                    |  |

### **Other Improvements?**

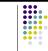

- Why is main so large?
- Couldn't we write functions to:
  - Initialize an array to hold all 0s?
  - Fill an array with values entered by the user?
  - Count the grades and find the class average?
  - Print the results?
- Yes, we can as soon as we learn about passing arrays as parameters to functions in the next lecture.